$\overline{4}$ 

## Serializable final Java 2

Java 2 how to deliver not the object of final that series turn

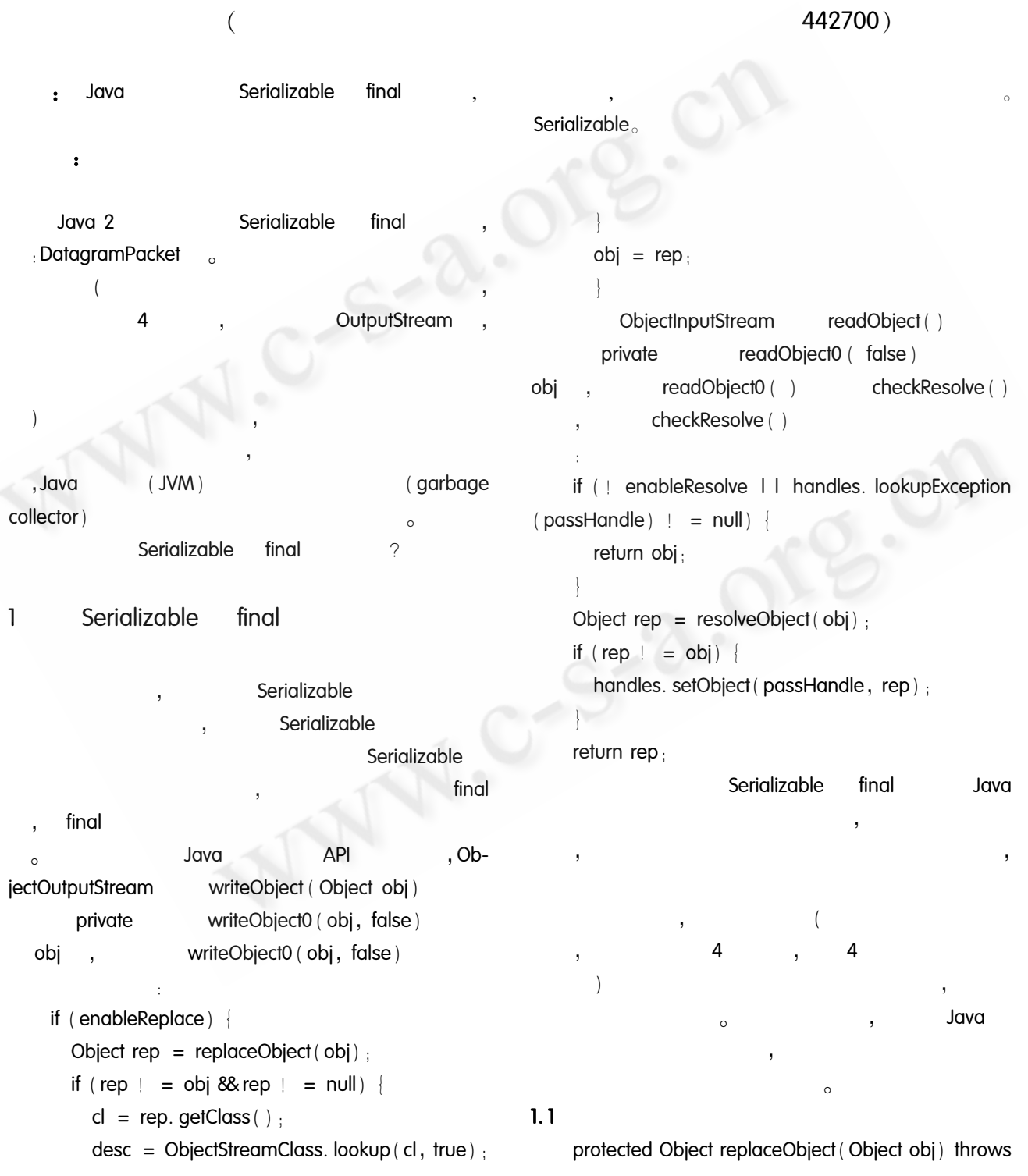

```
IOException;
                                                                 : resolveObject()
    protected boolean enableReplaceObject ( boolean
                                                                protected Object resolveObject (Object obj) throws
enable)
                                                            IOException {
    throws SecurityException;
                                                                return obj;
     : replaceObject()
    protected Object replaceObject (Object obj) throws
                                                                              Object obj,
IOException
                                                                                                             Objec-
    return obj;
                                                            tOutputStream
                                                                                replaceObject()
     <sup>1</sup>
                                                                                                    Object.
                   Object obj,
                                                                                 enableResolveObject()
                                           _{\circ} enableRe-
placeObject()
    protected boolean enableReplaceObject (boolean
                                                                protected boolean enableResolveObject (boolean
                                                            enable)
enable)
    throws SecurityException
                                                                throws SecurityException
                                                                if ( enable = = enableResolve) {
         if ( enable = = enableReplace ) {
                                                                   return enable;
           return enable;
                                                                if ( enable) {
       if ( enable) {
                                                                   SecurityManager sm = System.getSecurityMan-
          SecurityManager sm = System. getSecurity-
                                                            ager();
Manager();
                                                                   if (sm \mid = null)if (sm | = null)sm. checkPermission (SUBSTITUTION_PERMIS-
                                                                    sm. checkPermission (SUBSTITUTION _ PERMIS-
SION :
                                                            SION:
                                                                enableResolve = enable:
    enableReplace = enablereturn ! enableResolve;
    return ! enableReplace;
                                                                      ObjectOutputStream
                                                                                                 enableReplaceOb-
                                true.
                                                            ject()true.
                                                            enable = truetrue,
                                                                           Serializable
                                                                                         final
enable = true<sub>o</sub>1.2protected Object resolveObject (Object obj) throws
                                                           \overline{2}Serializable
                                                                                     final
IOException;
    protected boolean enableResolveObject (boolean
enable)
                                                                                   DatagramPacket
    throws SecurityException;
                                                                                                Serializable
                                                                                                               final
                                                                                        Practical Experience
                                                                                                                65
```

```
C《计算机系统应用》编辑部 http://www.c-s-a.org.cn
```
 $\overline{4}$ 

enableReplaceObject(true):// true  $\overline{\phantom{a}}$  $2.1$ protected Object replaceObject (Object object) throws IOException class MyDatagramPacket implements Serializable if (object. getClass () = = DatagramPacket. private byte[] data;  $class)$ return new MyDatagramPacket ((Datagramprivate int length, port; private InetAddress address: Packet) object) ; // public MyDatagramPacket (DatagramPacket packelse return object:  $et)$  $data = packet$ . getData().  $2.3$  $length = packet$ . getLength();  $address = packet. getAddress()$  $2.2$  $port = packet. getPort() :$ ObjectOutputStream writeObject (Object obj) **DatagramPacket** public DatagramPacket toDatagramPacket() MyDatagramPacket return new DatagramPacket (data, length, ad-MyDatagramPacket ObjectInputStream readObject () dress, port); **MyDatagramPacket DatagramPacket** DatagramPacket **DatagramPacket** (MyObjectStream. java), **DatagramPacket** MyData-**DatagramPacket** IP " time  $$ gramPacket MyDatagramPacket A. timefreq. bldrdoc. gov", **DatagramPacket** MyDatagramPacket port =  $13<sub>o</sub>$ MyDatagramPacket toDatagram-Packet() MyDatagramPacket Data-3 gramPacket  $\sim$ Serializable final  $2.2$ class MyObjectOutputStream extends ObjectOut- $(1)$ Serializable putStream final Serializable  $\{$  $(2)$ 

Object()

 $\left($ 

final

izable

public MyObjectOutputStream (OutputStream out) throws IOException

super $($  out $)$  ; //

66 Practical Experience **API** 

Serial-

 $\circ$ 

 $\mathcal{E}$ 

replaceObject() <a>
cent<br/>obleReplaceObject() <<a>
</a>
</a>
</a>
</a>
<a>
<a>
<a>
<a>
<a>
<a>
replaceObject()</a>
</a>
<a>
<a>
<a>
d</a>
d</a>
d</a>
d</a>
d</a>
d</a>
d</a>
d</a>
d</a>
d</a>
d</a>
d</a>
d</a>
d</a>
d</

Java 1.4

enableResolveObject()。